# **10/4**

# **AMSTRAD et Téléphonie**

Quoi de plus tentant que de relier un ordinateur et un téléphone. L'un peut améliorer les possibilités de l'autre pour votre plus grand profit ; encore faut-il posséder quelques notions sur la technique utilisée en « téléphonie ».

# **10/4.1**

# **Un « mouchard » téléphonique**

Bien que ce genre de matériel se rencontre surtout dans les entreprises, grandes consommatrices d'unités « télécom », le « mouchard » enregistreur de numéros peut se révéler très utile au simple particulier.

L'enregistrement « papier » de tous les numéros appelés et éventuellement de la durée des communications permet de placer chacun en face de ses responsabilités : les enfants trop intéressés par le MINITEL, l'incorrigible bavarde ou le personnel sujet à quelques abus.

Contrairement à la « facture détaillée » des PTT qui, bien que payante, ne peut être « épluchée » que tous les deux mois, l'enregistrement d'un « mouchard » placé à domicile peut être exploité sans délai !

Ce type d'appareil coûte cependant fort cher, tout en étant plutôt difficile à se procurer.

Moyennant la construction d'un petit montage d'interface et l'écriture d'un logiciel approprié, l'AMSTRAD peut facilement être transformé temporairement en un enregistreur très satisfaisant.

### **La numérotation téléphonique**

Si l'on excepte les très récents postes « à fréquences vocales », presque tous les appareils téléphoniques à cadran ou à clavier utilisent le même code « décimal » pour transmettre au central les chiffres composés : chaque chiffre est matérialisé par une succession de coupures du courant circulant dans la ligne (une pour le 1, deux pour le 2, etc., mais dix pour le zéro).

La figure <sup>1</sup> précise les durées de ces variations de courant, en prenant l'exemple de la composition des chiffres 3, 2 et <sup>1</sup> : tant que le poste est raccroché, aucun courant ne circule dans la ligne, à moins que le poste ne soit en train de sonner. Dès le décrochage, un courant continu de polarité indéterminée se met à circuler : sa valeur est de 30 à 50 mA environ. Simultanément, la tension présente entre les deux fils de la ligne (48 V au repos) chute de façon notable à cause de la résistance des fils de ligne.

Quelques parasites peuvent alors se produire, sous la forme de brèves interruptions du courant : ils cessent dès que la tonalité apparaît, au bout d'une seconde environ, parfois moins.

Chaque chiffre est alors transmis, à un rythme qui dépend de la vivacité de l'opérateur, mais toujours sous la forme de 33 ms de coupure de courant suivies de 66 ms de rétablissement.

Tout rétablissement de courant durant nettement plus de 66 ms (en pratique au moins 300 ms) indique la fin de la transmission du chiffre : c'est la « pause interchiffres ».

Tant que dure la conversation, le courant reste établi, mais s'il se trouve coupé pendant plus de 300 ms environ, c'est le signe que la ligne a été libérée par raccrochage du poste : l'appel est terminé et la taxation arrêtée.

Tout ce cycle peut être surveillé par simple mesure permanente de la présence ou de l'absence du courant de ligne : une information « tout ou rien » analogue à l'appui sur une touche.

Si nous parvenons à faire « acquérir » cette information à l'AMSTRAD, alors sa puissance de calcul suffira amplement pour chronométrer les impulsions, les compter, identifier les chiffres composés, et imprimer les numéros appelés.

Ses possibilités très étendues de chronométrage pourront en même temps servir à surveiller la durée des communications, ce qui n'est certes pas sans rapport avec leur coût !

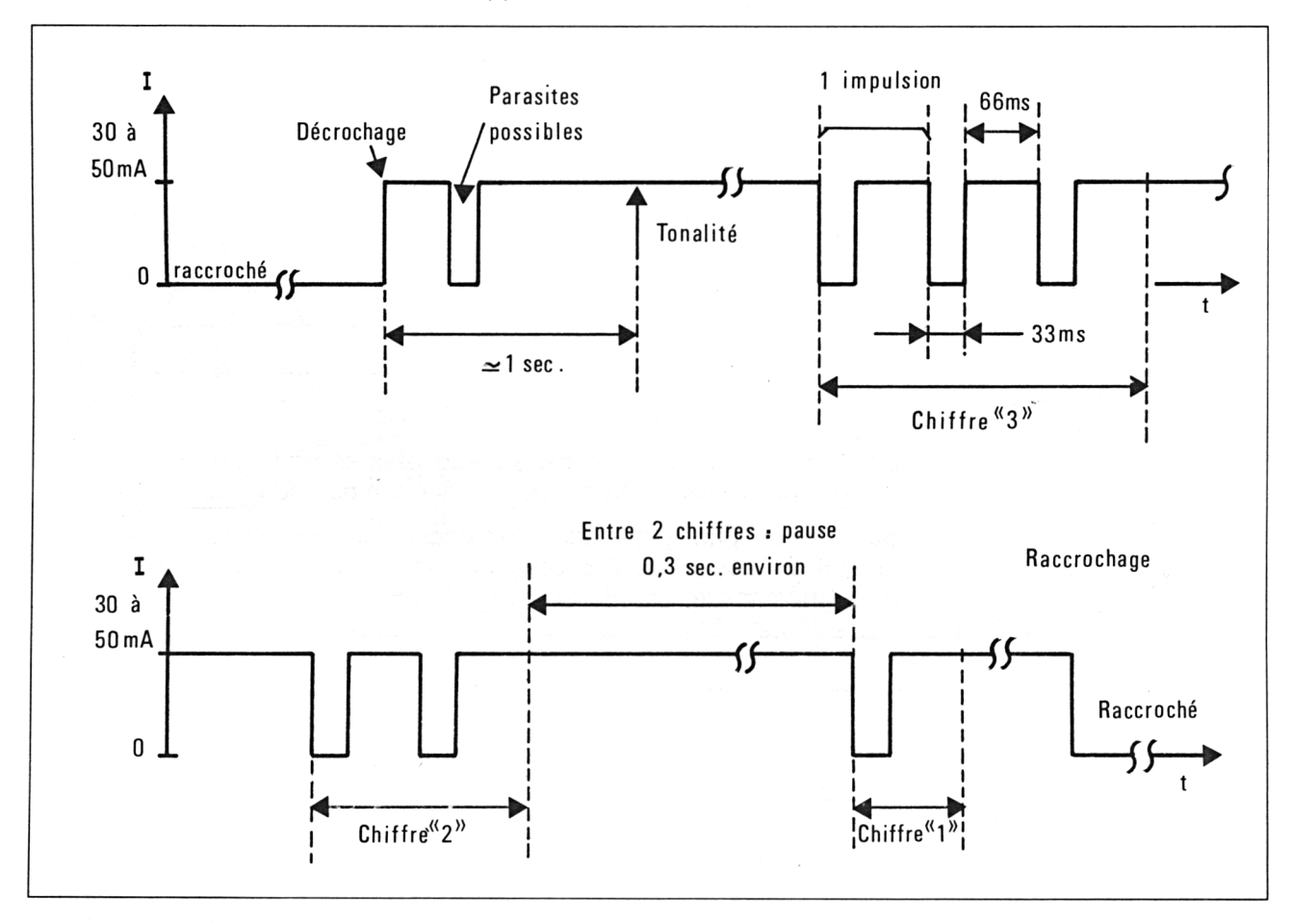

Fig. <sup>1</sup>

## **Une interface pour l'AMSTRAD**

L'AMSTRAD peut très facilement surveiller l'état de contacts extérieurs branchés sur la prise prévue pour les manettes de jeu. Il n'est cependant pas question de raccorder directement la ligne à l'ordinateur, qui travaille sous des tensions et des courants complètement différents : il ne s'en remettrait pas !

La figure 2 donne le principe de l'adaptation nécessaire : un organe électronique capable de détecter le passage du courant est placé *en série* dans l'un des deux fils de la ligne et transmet ses observations aux broches 4 et 9 de la prise « USER PORT » de l'AMSTRAD : la variable INKEY (51) reproduit fidèlement et en permanence l'état du contact (0 si le contact est fermé,  $-1$  s'il est ouvert).

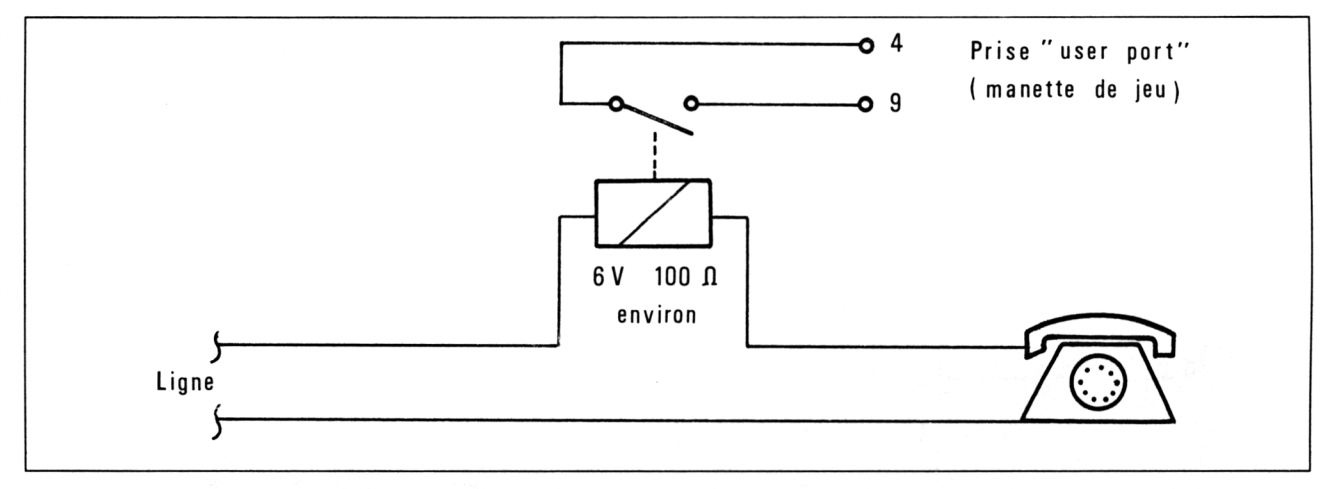

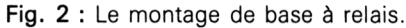

L'utilisation d'un tel relais est envisageable en pratique, mais présente divers inconvénients, à commencer par une perte de qualité d'audition.

Sur le même principe, la figure 3 propose une solution 100 % électronique faisant appel à deux *photocoupleurs* 4N25 pour obtenir l'isolement qui, rappelons-le, est absolument vital.

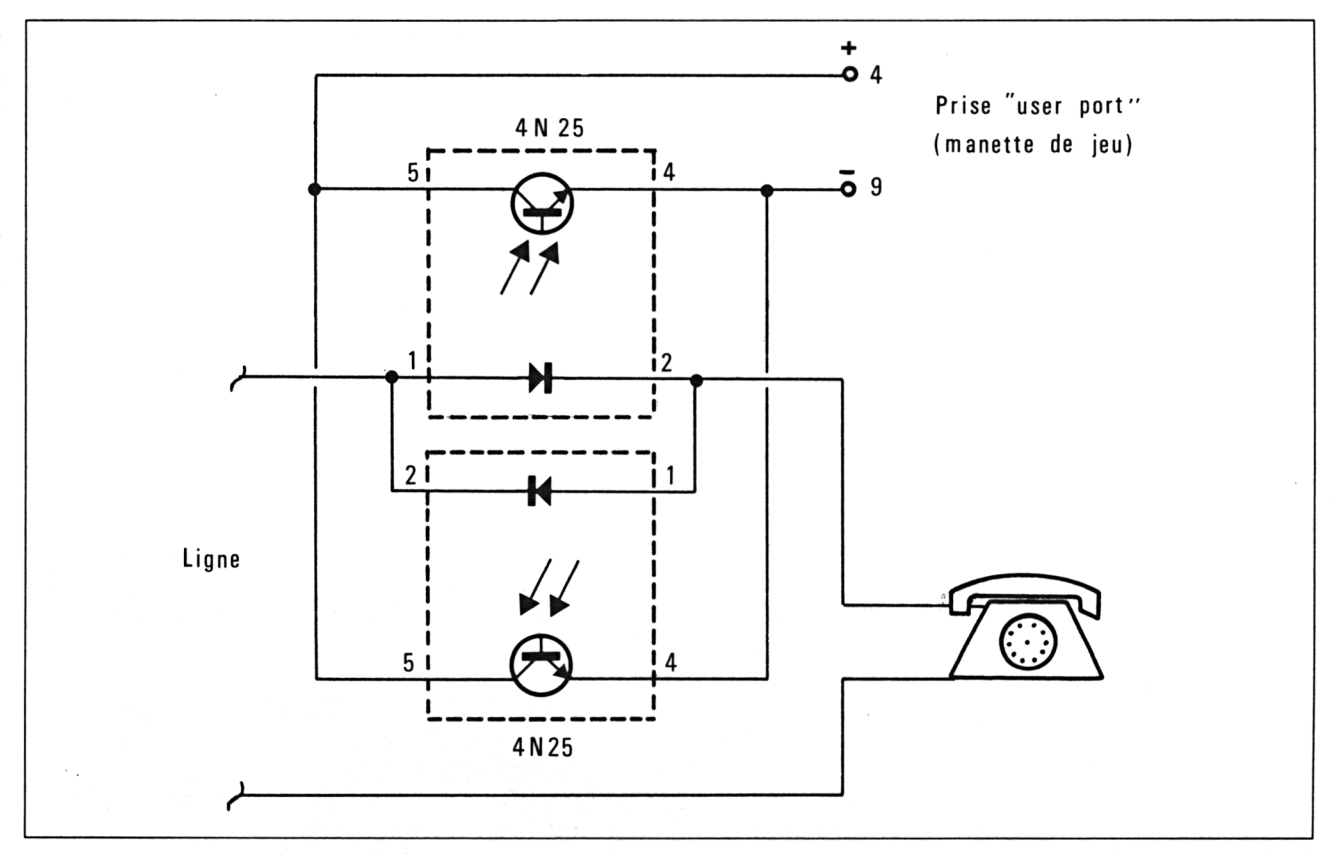

Fig. 3 : Utilisation de deux photocoupleurs pour détecter les deux sens possibles du courant.

La figure 4 donne le brochage de ces composants, qu'il est facile de câbler sur un petit morceau de plaquette « VEROBOARD ».

La figure 5, pour sa part, indique un axe de recherche aux plus intrépides de nos lecteurs : en remplaçant la « sonde de courant » par une « sonde de tension », le « mouchard » pourra être branché non plus *en série* (ce qui exige une coupure du circuit), mais tout simplement *en parallèle* sur les deux fils de la ligne, en un point quelconque de son parcours. Il s'agit là ni plus ni moins que de matériel d'agent des services spéciaux, qui ne devra pas être mis entre toutes les mains...

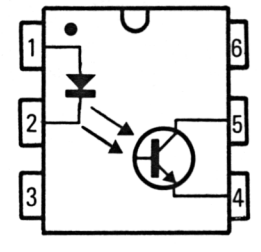

Fig. 4

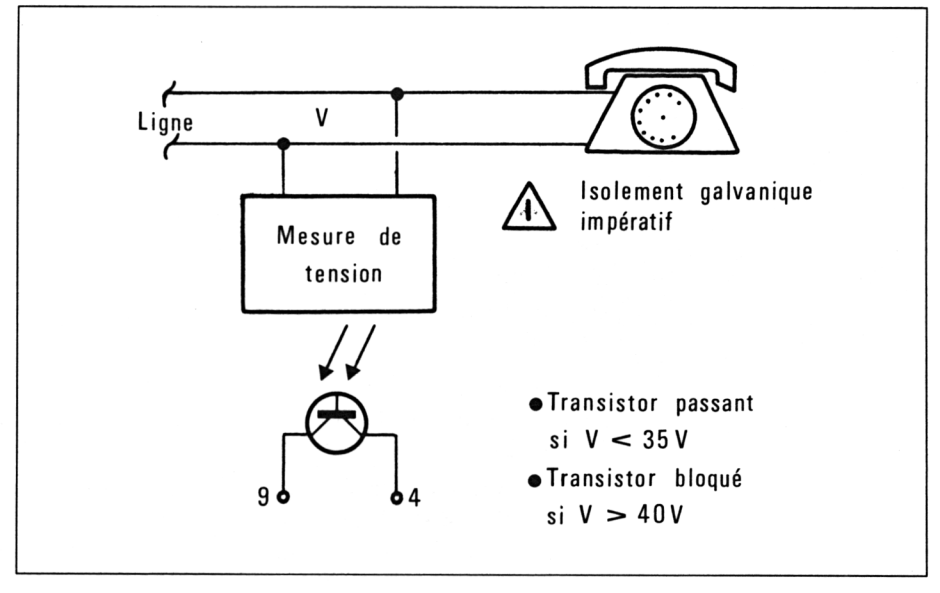

#### Fig. 5

De toute façon, ne perdons pas de vue le fait que ce genre de branchement est en principe interdit, puisqu'un équipement construit par un amateur n'est évidemment pas « agréé PTT » : nos lecteurs opéreront sous leur seule responsabilité !

Cela étant posé, nous indiquons à la figure 6 les points auxquels peuvent se raccorder les montages des figures 2 et 3, dans les prises équipant les installations courantes : il faut couper (ou débrancher) le fil de ligne correspondant à la borne n° 3 de la prise murale ou de la fiche du poste.

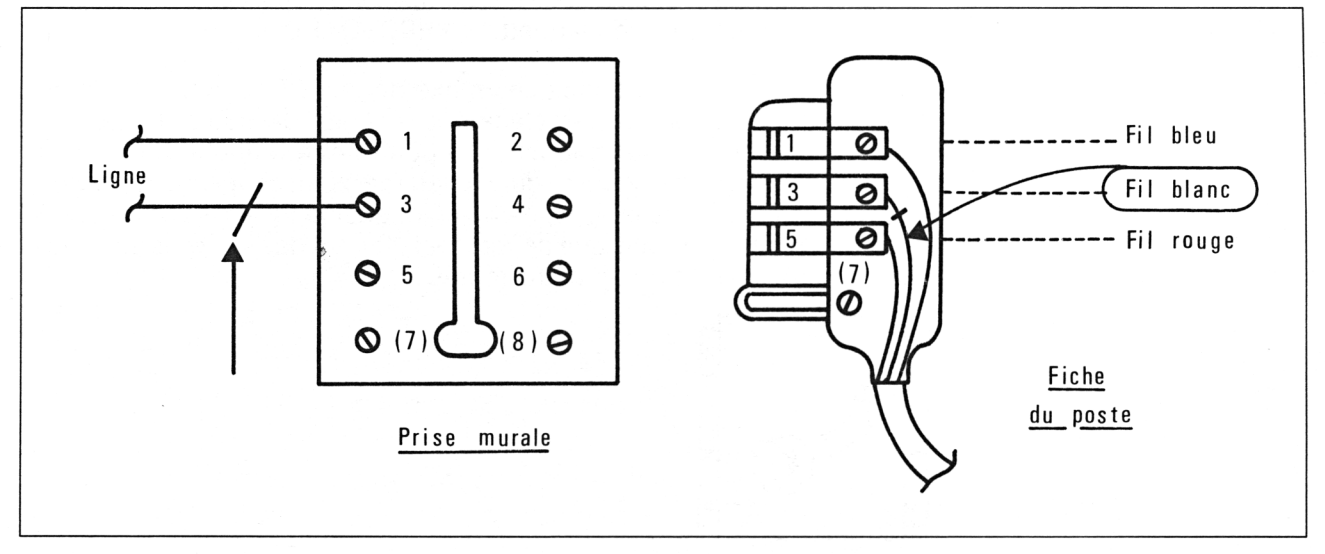

Fig. 6

Dans le cas d'une installation munie de plusieurs prises, on réfléchira soigneusement avant de passer à l'action car il faudra choisir le point de branchement selon que l'on souhaite que le montage surveille tous les postes à la fois, ou seulement certains d'entre eux. En règle générale, on utilisera la première prise rencontrée en suivant la ligne extérieure, afin de surveiller tous les postes...

## **Un logiciel de surveillance**

Equipé de ce petit accessoire et relié à la ligne à surveiller, l'AMSTRAD doit maintenant exécuter un logiciel bien spécifique pour pouvoir jouer son rôle de « mouchard ».

Ce programme peut se décomposer en deux parties :

— une boucle de surveillance de la ligne, qui devra être exécutée aussi fréquemment que possible ;

— un sous-programme d'édition des constatations, qui pourra être plus ou moins étoffé selon les besoins : simple impression des numéros interceptés, ou indication de l'heure d'appel, de la durée et du prix de la communication, voire même déclenchement d'une alarme sonore en cas d'appel de certains numéros « interdits » que l'on aura programmés en machine !

La seconde partie est à la portée de tout utilisateur d'AMSTRAD, mais la première est délicate à mettre au point : il s'agit de mesurer des phénomènes très courts avec une grande précision. Cette application est à la limite des possibilités du BASIC, mais nous avons pu parvenir à éviter le recours au langage machine grâce à la rapidité du « Locomotive BASIC ».

La figure 7 donne l'organigramme détaillé de la boucle de surveillance, dont il a fallu faire tenir la relative complexité dans très peu de lignes de programme afin de ne pas perdre de précieuses millisecondes.

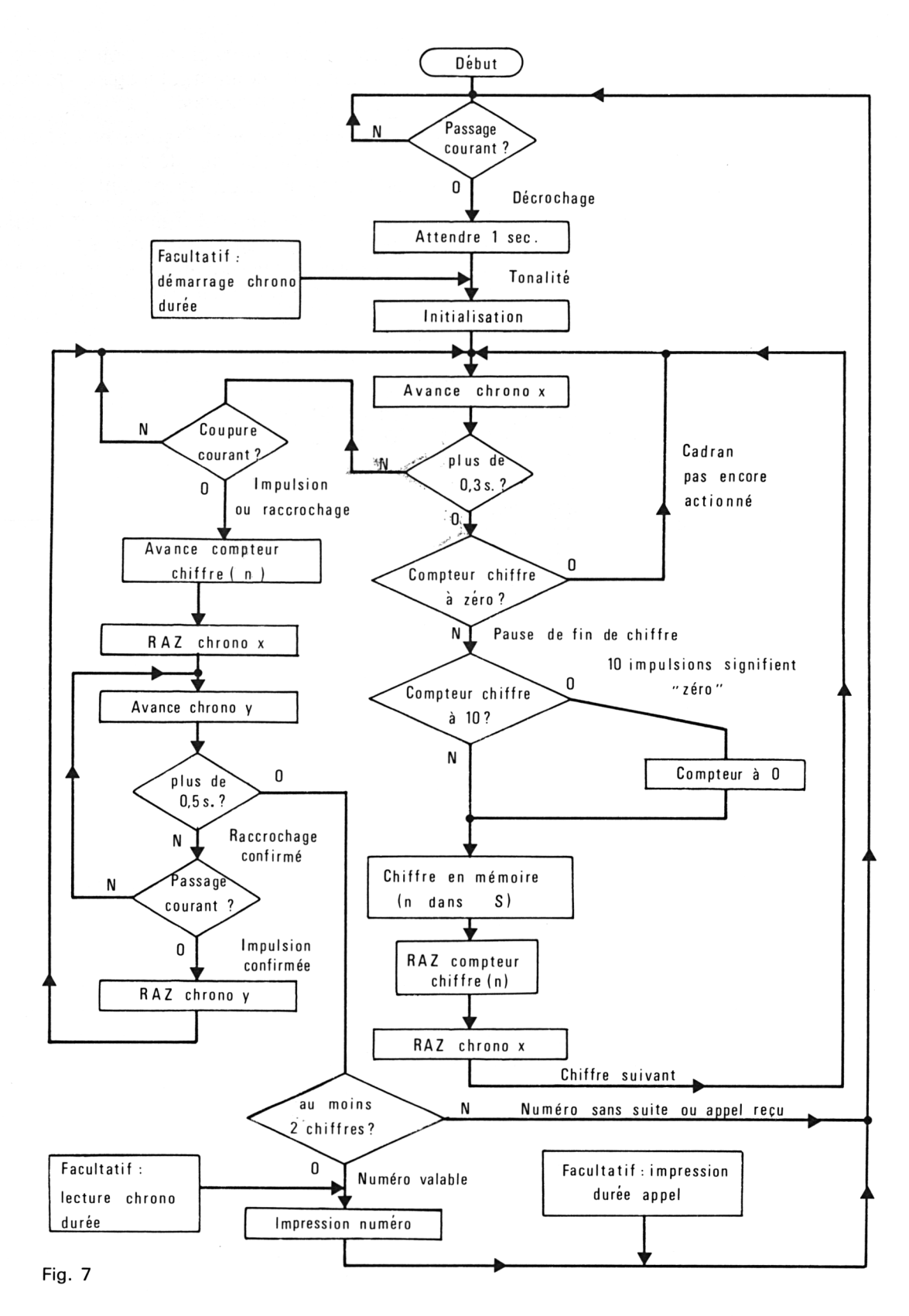

Le principe du programme consiste à chronométrer en permanence les coupures et rétablissements du courant, et à agir en fonction des résultats présents et passés de ces mesures.

Afin d'éviter des impressions non significatives en cas de décrochages sans suite ou d'appels reçus, il a été décidé d'éliminer tous les numéros à un seul chiffre : en France, ils ne correspondent de toute façon à rien.

Le logiciel ci-dessous suit strictement cet organigramme : il pourra paraître embrouillé aux adeptes de la « programmation structurée », mais les temps d'exécution impartis ne laissent aucune place aux fioritures. Cela étant posé, ce listing est tout de même plus parlant qu'un programme en assembleur !

 a=INKEY<51) IF 3=-l THEN 20 FOR f=l TO <sup>1000</sup> 36 NEXT F  $40 n = 0$ 45 a\$="" a=INKEY(51) x=x.+ l: IF x>100 THEN <sup>150</sup> IF a.=0 THEN 50 x=0 : Ti=ri+1 a=INKEY(51 <sup>&</sup>gt; y=y+l=IF <sup>y</sup> >150 THEN 130 IF a=-l THEN 100 130 y=0 140 GOTO 50 IF n=0 THEN x=0=GOTO 5© 160 IF n=10 THEN n=0 s\$=STR\$(n) 3.\$=.3.\$+RIGHT\$(:=.\$, <sup>1</sup> <sup>&</sup>gt; Tl=0 : x=0 : GOTO 50 IF LEN(a\$)>l THEN PRINT #8,3\$ 200 GOTO 10

Il s'agit là du logiciel de base, qui se contente d'imprimer les numéros

composés sur le papier de l'imprimante (ou sur l'écran si on transforme les instructions PRINT#8 en simples PRINT).

Avant le GOTO 20 qui renvoie le programme attendre le prochain appel, bien d'autres actions pourront être programmées selon les spécificités des applications de nos lecteurs : enregistrement des numéros sur disquette, « décodage » des premiers chiffres pour déterminer s'il s'agit d'un appel coûteux, etc.

A titre d'exemple, le programme (voir page ci-après) donne cinq lignes qu'il est facile d'ajouter pour obtenir l'impression de la durée de l'appel en secondes. Notons que cette durée est chronométrée à partir du décro-

chage du demandeur, et non du demandé, ce qui augmente un peu la « note ». Détecter le décrochage du demandé exigerait des moyens électroniques sans commune mesure avec ceux employés ici. Lors des premiers essais, on surveillera l'éventuelle impression de faux numéros : il peut s'en produire si les cadrans des postes commencent à s'user, ou si l'AMSTRAD « tourne » à une vitesse différente de celui de l'auteur. Le « réglage » consiste simplement à ajuster la valeur 100 de la ligne 60, et la valeur 150 de la ligne 110.

Il ne vous reste maintenant plus qu'à faire des économies !

38 t=TIME<br>191 IF LENCa#>K=1 THEN 20 192 d=TIME-t 194 d=Ib!T(d.'300? 196 PRINT#8, "duree ";d;" secondes"